**Groboto Crack Download Latest**

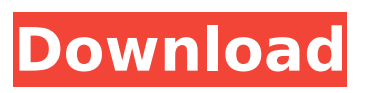

**Groboto Crack+ With Keygen Latest**

□ You can see a sample '3D Model' and a sample 'Anim. with Image-Text' in the Groboto folder.  $\Box$  There is a read me file in the Programs/GroBoto/ReadMe.txt. You can also download these features. These are also referred as the Basic Features or the Standalone Features. Here is the feature list... Feature List:  $\Box$ Standalone Features (You can get a list of the features by clicking on the Standalone Features button from the Start Menu.  $\sqcap$  True 3D :  $\sqcap$  True 3D is a new and updated feature set with features similar to the Groboto Features

menu.  $\sqcap$  True 3D Renders as Close to real-time as possible, with a better solution than the old  $1.5-1.8$  FPS.  $\Box$  True 3D Renders using your entire computer's memory, running in real-

 $time.$  True 3D offers Full control over objects & particles, and no lag, no

flickering, no artifacts.  $\Box$  True 3D Renders scale with the object and also changes the tools based on the size of the object, offering more control than ever before.  $\Box$  True 3D offers full realtime control of lighting (all types) & materials (top-down, image-based, etc.),

including full control of:  $\Box$  World &

Camera □ Background □ Viewport □ Virtual Matter  $\Box$  Object  $\Box$  Light  $\Box$  Camera ■ UV Editor ■ Clipping ■ Clouds ■ Moving Forces  $\Box$  AI & Mesh Manipulation  $\Box$  Hair, Brushes, Feathers, etc.  $\Box$  True 3D offers full control of the 'Fullscreen' option to fully control where you render images

(and what you render).  $\Box$  True 3D offers control over Textures & Materials (paint), Textures & Materials (UV) and Textures & Materials (vertex/face maps), etc.  $\Box$  True 3D offers full control of texture mapping (all types), full control over the 3D image texture, including:  $\Box$ Surface type  $\Box$  Distribution (and map type)  $\sqcap$  Tiling  $\sqcap$  UV mapping  $\bigcirc$ 

**Groboto Activation Code**

Groboto For Windows 10 Crack is a bridge between Artist & Machine, Art & Science. and just a kick to play with. Whether you create 3D graphics just for the fun of it, or just wish your work had more fun in it, you need groBoto. groBoto is not not a 'general purpose' 3D modeling and animation tool. We provide powerful tools that help you create complex, dynamic, lyrical forms

and animation with ease. All of our tools are designed to keep the creative flow alive. groBoto will generate ultimate quality imagery in record time  $\bigcirc$  with a workspace that will surely not overwhelm you with technical details. Instead of fighting with the software, you collaborate with it. You'll find yourself creating imagery you never knew you had in you. groBoto is a great tool for anyone who wants to create professional 3D graphics and animation without pain. Here are some key features of "Groboto": [ True 3D [ Real Time Editing with Full Rendering.  $\Box$  Real Time Bot Editing.  $\Box$  New Animation Tools. □ Shadow Casting & Local Lights.  $\Box$  Fully Editable Primitives.  $\Box$  High resolution output; TIFF, JPEG, QuickTime, Windows Media.  $\Box$  Fantastic Proprietary Texture Mapping Requirements:  $\Box$ Memory: 512 Meg  $\sqcap$  Recommended: 1

Gigabyte or more  $\Box$  Processor: 1.5 GHz  $\Box$ Recommended: 2GHz or better  $\Box$ Display:  $1024 \times 768$   $\Box$  Recommended: 1280 x 800 or bigger 2-Button Mouse w/Scroll Wheel Limitations:  $\Box$  No rendered output of still images  $\Box$  Movie output limited to  $400x400$  pixels  $\Box$  No Saving of scene files or bots presets  $\Box$ No export. There are several example exported OBJ files in the Program Files/Braid/GroBoto/Sample OBJ Export folder. Also see the readme.txt in this folder.  $\Box$  Time limited. Groboto will expire in about 30 days. Groboto (English) :: Developer 20150526 :: Xilisoft LLC :: Developer 20150526Nanotech rescue of fast blue fluorescence in yeast. Yeast is a powerful model system for studying the genetics and biochemistry of organisms. The ease of manipulating the organism and determining genetic differences

### b7e8fdf5c8

As stated above, Groboto (the graphics program), and GroBoto (the Bridge between artist & machine) don't happen in the same place. Instead, Groboto is the Connection between Artist and Machine. It is that bridge between art and science. And it works in both directions. Artists love Groboto because it lets you connect your physical activity with the creation of an image. You can use GroBoto to extend the tools of your graphic toolkit. For example, using the physically influenced nurbs surface or the armature/binding operator on a complex object. Scientists, engineers and others in the fields of mechanical/mechanical ergonomics, ergonomics, and human factors frequently use Groboto to help them

#### design, build and test tools, fixtures and devices. Downloadable Demo Only: (You can purchase either the demo for only \$10.00, or the full version for only \$29.95. Their lower priced option is a better deal) If you decide to order the full version, please remember to download their demo FIRST. It is also available on the GroBoto website. Do yourself a favor, and download the trial first to see what it is capable of. References: About the Show: Engaging performances for live and recorded audiences. People come to see nontraditional events like staged concerts, opera, dance, comedy, music, rap, storytelling, puppet shows, film, drama, adult education, and storytelling. Features music and film in its unique style called Electro-Fusion. Storytelling is a new-style of storytelling, sometimes called drama-fusion, non-traditional

## acting, and mainstream narrative. Starring Rhiannon, a dark and witty comic, who performs at the show. With eight featured singers. A very funny and sexy girl. Rhiannon then does back-up

vocals. The whole story revolves around a technology called the neuro-grammer. It's a little piece of software

**What's New in the Groboto?**

GroBoto is our tool suite for easy creation of 3D graphics and animation, including scripting. It's not a cheap plugin that you can keep buying, but a fullfeatured application that will provide you with a solid workflow. The ultimate benefit of a software like groBoto is that you are presented with a new machine in your hands, without the concern of what's next in technology. You can turn on the new machine and begin working

# with it in a matter of days. This is because groBoto gives you instant

control over the software environment; you can customize it as much as you want without having to wait for the next release. And since groBoto is based on a scripting language that can easily be mastered and makes for fast editing, you will be able to handle the next release quickly and without major training. Groboto's toolbar is not crowded with buttons. It stays out of your way and does not require a lot of training. We've tried to make the user interface as simple as possible. In fact, almost everything you want is shown on the toolbar, including the status bar. This makes it easy to navigate even when the interface is huge, in contrast to other software. To add items to the bar, click, drag, or whatever you prefer, and drop them where you like. Don't

# worry about sizes, as we are not trying

to make graphics beautiful. Creating a Graphic: Start with a new, blank scene. In a new scene, an empty canvas where you can draw whatever you want, in any way, as easily as you'd like. Groboto will even handle edits to the graphic. Or, you can be right there with the items on the toolbar and use the command to add them to the scene. Insert components such as 3D models, sensors, cameras, lights, and many others. You'll find the full list in the documentation. The best part is that no matter how many items you insert to the scene, the software will keep track of them. And with the help of built-in states, you can quickly switch from one item to another. If you wish, you can play with the states by changing your graphics parameters, and Groboto will do the rest automatically. You can

further edit the states by changing properties such as "Collision Enabled" and "Outline Enabled". And there is no need to be lost in 'paradigms of shifting GUI interfaces'. Gro